# **JobSub - Bug #6827**

# **request for fixes to jobsub\_tools v1\_3\_1\_1**

08/19/2014 01:28 PM - Andrei Gaponenko

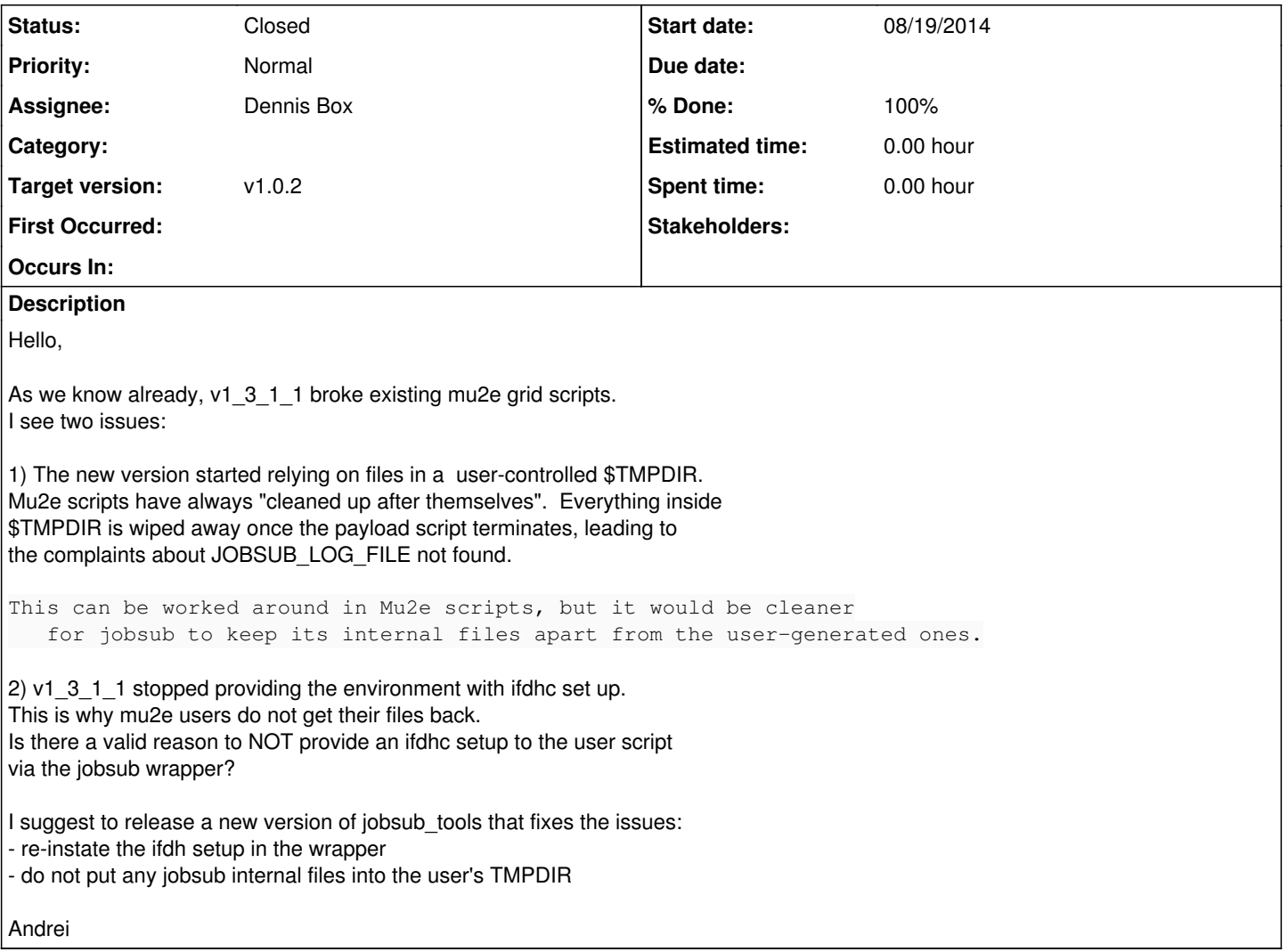

## **History**

### **#1 - 08/19/2014 04:06 PM - Dennis Box**

Hi Andrei,

Is there a valid reason to NOT provide an ifdhc setup to the user script via the jobsub wrapper?

Some experiments are/were hard wired to specific releases of ifdh. Setting up ifdh in the jobsub wrapper messed up their environments, they requested that any jobsub wrapper ifdh setup and calls be spawned to a separate shell (\$TMP/ifdh.sh) to fix this. In hindsight this does break any user script that expects ifdh to already be set up.

I can think of ways to fix the 'expect ifdh to be/not be set up' problem on a per-experiment basis (in the jobsub.ini file for instance), but it seems messy.

Moving my script to a different directory than where the user script executes is a good idea, I can do that right away.

Dennis

### **#2 - 08/22/2014 01:33 PM - Dennis Box**

For some reason Andrei's email reply didn't make it into the ticket, here it is:

Date: Tue, 19 Aug 2014 16:18:43 From: Andrei Gaponenko <[gandr@fnal.gov](mailto:gandr@fnal.gov)> To: [redmine@fnal.gov](mailto:redmine@fnal.gov) Cc: [neha@fnal.gov](mailto:neha@fnal.gov), [parag@fnal.gov](mailto:parag@fnal.gov)

Subject: Re: [JobSub - Bug [#6827](https://cdcvs.fnal.gov/redmine/issues/6827)] request for fixes to jobsub\_tools v1\_3\_1\_1

On Tue, 19 Aug 2014, [redmine@fnal.gov](mailto:redmine@fnal.gov) wrote:

Issue [#6827](https://cdcvs.fnal.gov/redmine/issues/6827) has been updated by Dennis Box.

Hi Andrei,

Is there a valid reason to NOT provide an ifdhc setup to the user script via the jobsub wrapper?

Some experiments are/were hard wired to specific releases of ifdh. Setting up ifdh in the jobsub wrapper messed up their environments, they requested that any jobsub wrapper ifdh setup and calls be spawned to a separate shell (\$TMP/ifdh.sh) to fix this. In hindsight this does break any user script that expects ifdh to already be set up.

I can think of ways to fix the 'expect ifdh to be/not be set up' problem on a per-experiment basis (in the jobsub.ini file for instance), but it seems messy.

Would a command line option be easier? That would work as well.

In the generated ifdh.sh instead of the

ifdh "\$@"

line at the end you can do

if [ "\$1" != "--jobsub-internal-setup" ]; then ifdh "\$@" fi

Then you can use ifdh.sh from the wrapper as before. In addition if the user wants ifdh set up you can

source \${TMP}/ifdh.sh --jobsub-internal-setup

from the wraapper before running the payload.

Moving my script to a different directory than where the user script executes is a good idea, I can do that right away.

#### Excellent!

Andrei

Dennis

---------------------------------------- Bug [#6827:](https://cdcvs.fnal.gov/redmine/issues/6827) request for fixes to jobsub\_tools v1\_3\_1\_1 <https://cdcvs.fnal.gov/redmine/issues/6827#change-16901>

Author: Andrei Gaponenko Status: New Priority: Normal Assignee: Category: Target version: First Occurred: Occurs In: Stakeholders:

Hello,

As we know already, v1\_3\_1\_1 broke existing mu2e grid scripts. I see two issues:

1) The new version started relying on files in a user-controlled \$TMPDIR. Mu2e scripts have always "cleaned up after themselves". Everything inside \$TMPDIR is wiped away once the payload script terminates, leading to the complaints about JOBSUB\_LOG\_FILE not found.

This can be worked around in Mu2e scripts, but it would be cleaner for jobsub to keep its internal files apart from the user-generated ones. 2) v1\_3\_1\_1 stopped providing the environment with ifdhc set up. This is why mu2e users do not get their files back. Is there a valid reason to NOT provide an ifdhc setup to the user script

- I suggest to release a new version of jobsub\_tools that fixes the issues:
- re-instate the ifdh setup in the wrapper

via the jobsub wrapper?

- do not put any jobsub internal files into the user's TMPDIR

Andrei

--

You have received this notification because you have either subscribed to it, or are involved in it.

To change your notification preferences, please click here: <https://cdcvs.fnal.gov/redmine/my/account>

### **#3 - 08/22/2014 03:29 PM - Dennis Box**

Hi Andrei,

I have installed jobsub\_tools v1\_3\_1\_1\_1, which is v1\_3\_1\_1 patched with your requests on mu2egpvm01 in /fnal/ups/db .

To use: ssh mu2egpvm01 source /fnal/ups/etc/ups.sh setup jobsub\_tools jobsub (stuff)

Can this location be made to work with the mu2e scripts for testing? If it works I can propagate it to /grid/fermiapp/products but I would rather it be tested here first.

**Cheers** Dennis

# **#4 - 09/30/2014 11:10 AM - Parag Mhashilkar**

*- Assignee set to Dennis Box*

*- Target version set to v1.0.2*

Dennis, is this still an issue? If not feel free to close it.

### **#5 - 10/02/2014 01:49 PM - Dennis Box**

- *Status changed from New to Resolved*
- *% Done changed from 0 to 100*

patched in jobsub\_tools v1\_3\_1\_1\_2 (current on gpsn01) resolved in jobsub\_tools v1\_3\_2\_0

# **#6 - 10/23/2014 11:25 AM - Parag Mhashilkar**

*- Status changed from Resolved to Closed*